# Uno scienziato distratto

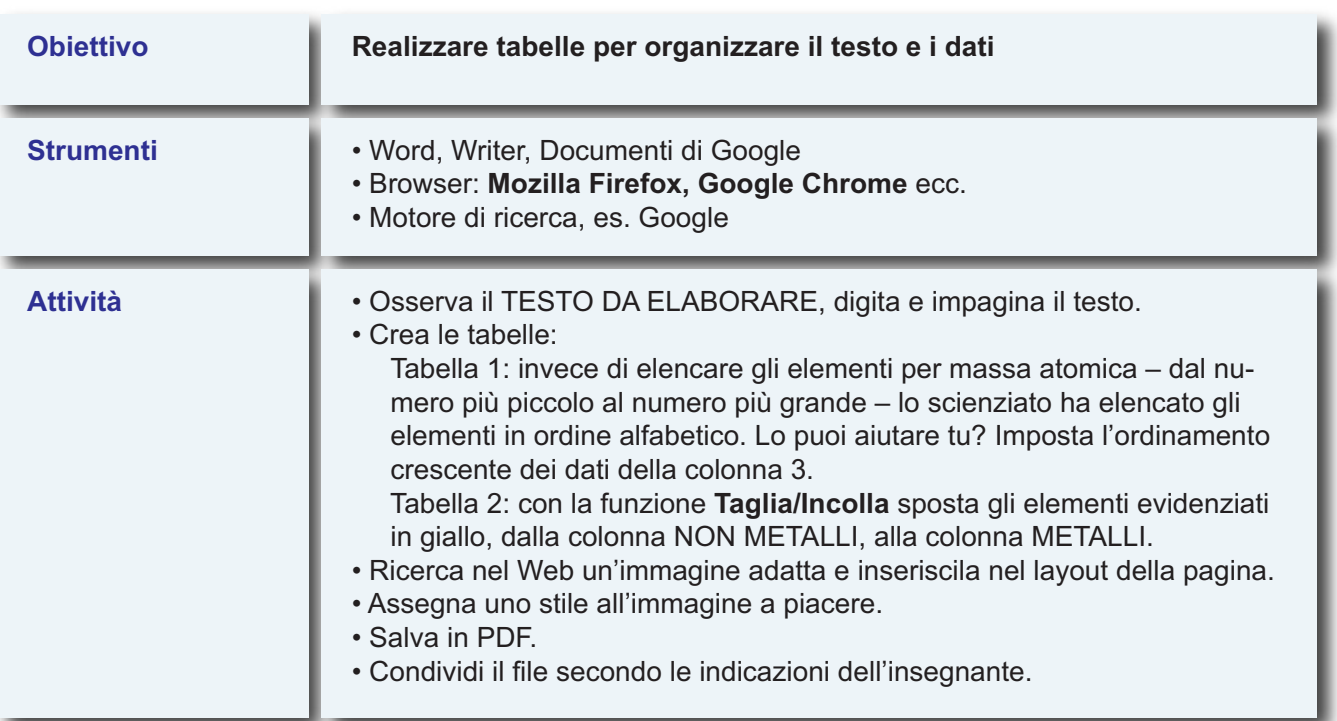

# **TESTO DA ELABORARE**

UNO SCIENZIATO DISTRATTO... < 7 Uno scienziato un po' distratto ha preparato le tabelle di scienze ma ha fatto un po' di confusione  $\leftarrow$  ...

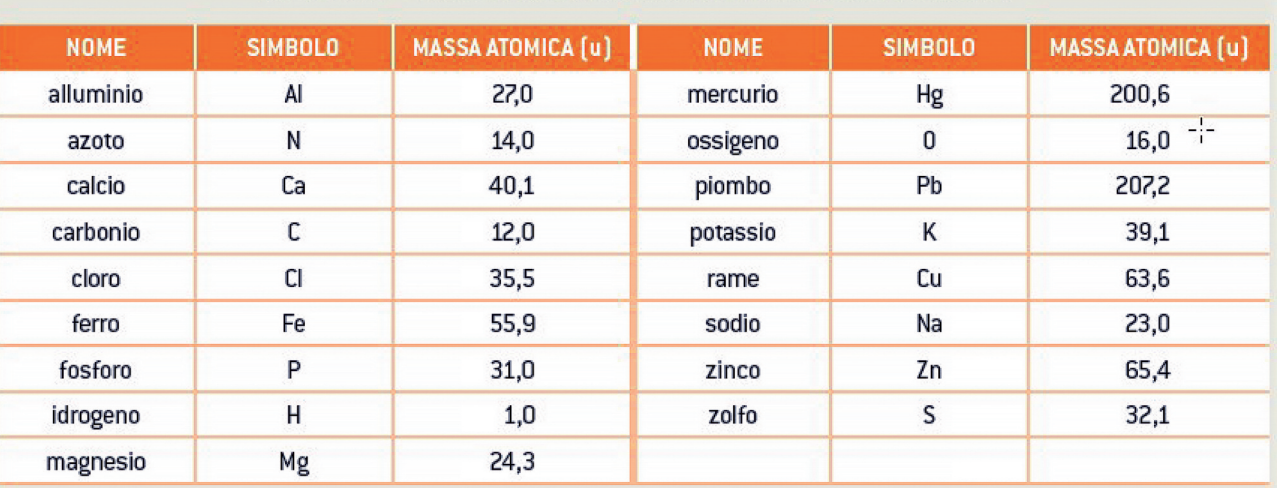

# TABELLA 1 - MASSA ATOMICA RELATIVA DI ALCUNI ELEMENTI

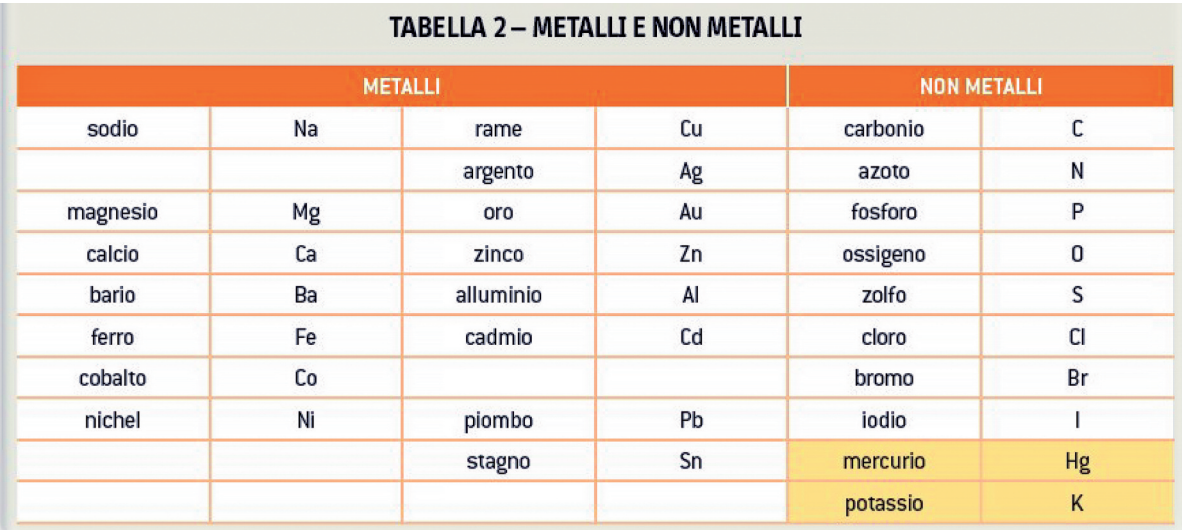

## **PROPOSTA DI SOLUZIONE**

T.

# **UNO SCIENZIATO DISTRATTO...**

Uno scienziato un po' distratto ha preparato le tabelle di scienze ma fatto un po' di confusione

 $\cdots$ 

### TABELLA MASSA ATOMICA RELATIVA DI ALCUNI ELEMENTI

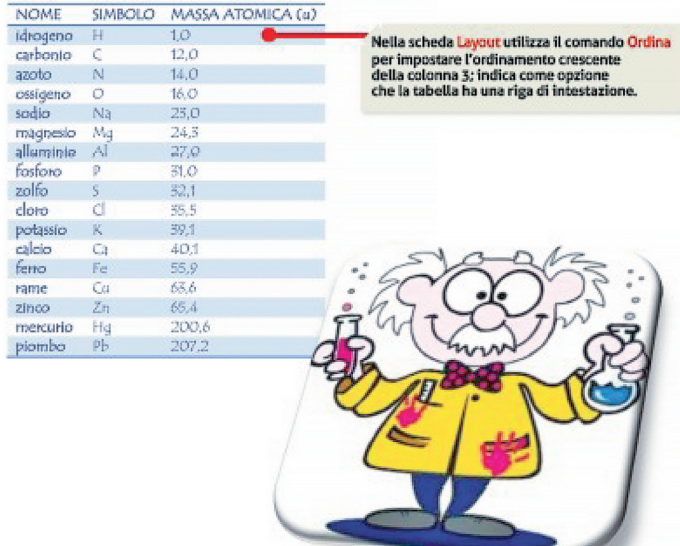

### TABELLA METALLI E NON METALLI

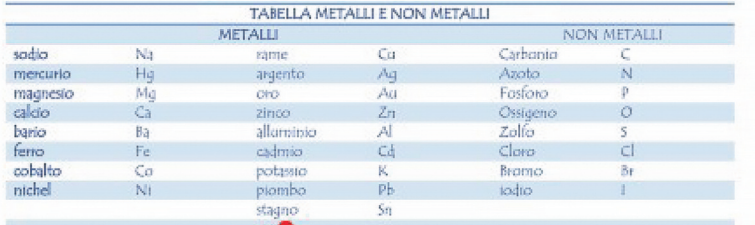

Taglia/Incolla per spostare il contenuto<br>delle celle nella giusta posizione.